## Construction Only - transaction includes purchase of lot

When the borrower does not own the lot and the transaction includes purchasing land and financing construction, **Lot Purchased Separately** is not marked and **Sales Price** represents the cost to purchase the land. **Construction Costs** is the cost to build the home.

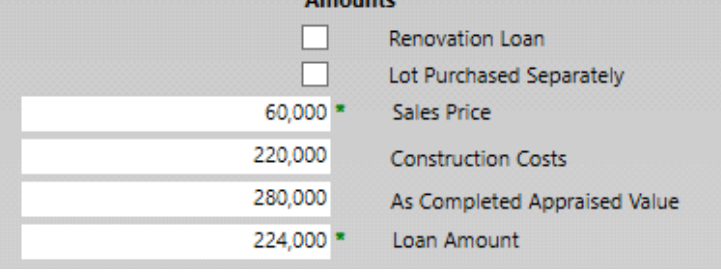

## **Purchase Money** and **New Construction** are also marked in Collateral > Real Estate

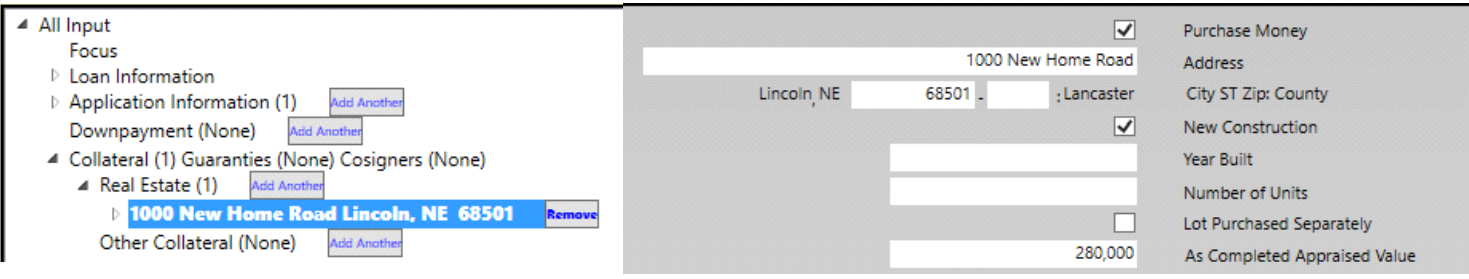

Since the land will be purchased, the Loan Estimate and Closing Disclosure show "Purchase" as the PURPOSE and purchase price of the lot for SALE PRICE.

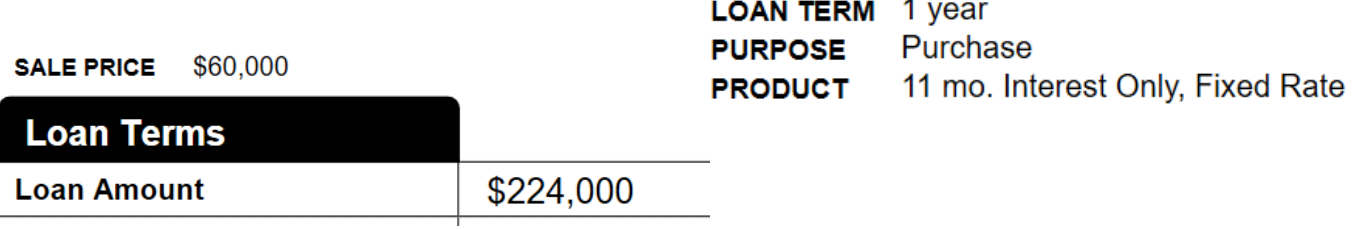

In this example, 11 monthly payments of only interest and 1 final payment of principal plus interest are disclosed.

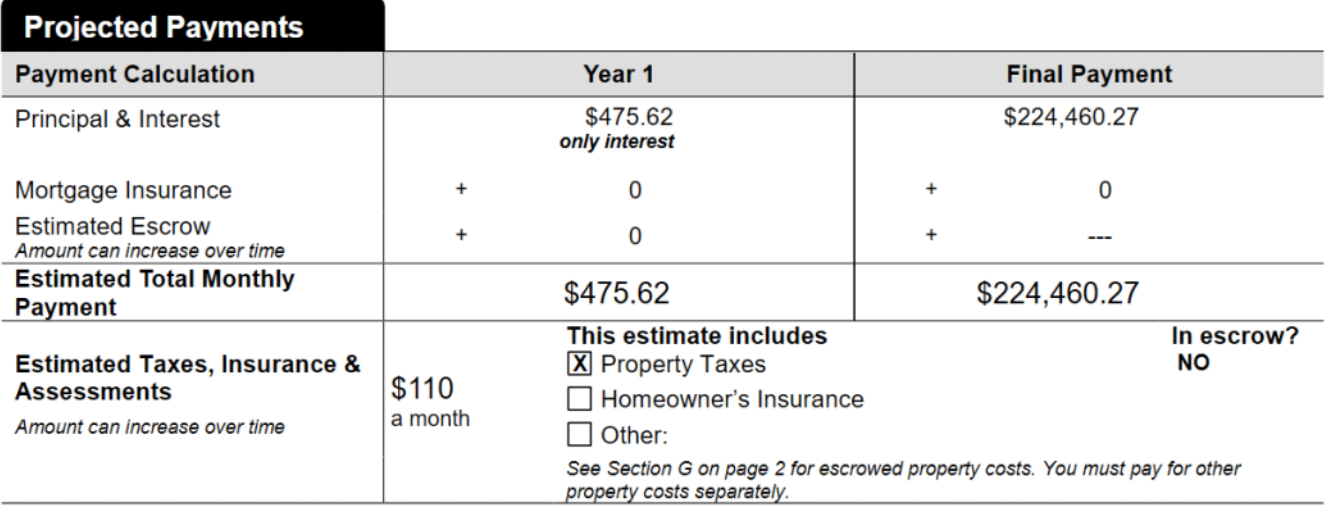

Adjustable Payment (AP) Table disclosures are required in a construction loan, when there are interest only payments.

In the AR table the amount and range of the first periodic P&I payment that may change can be left blank. However, the timing of the first change is disclosed as the first payment, assuming the drawn balance for the first payment is unlikely to be the same as the balanced used to disclose to calculated the payment under appendix D.

Subsequent Changes is disclosed as the smallest period of adjustments that may occur.

Maximum Payment is disclosed based on the assumption that the maximum interest only payment would be calculated using the maximum principal balance.

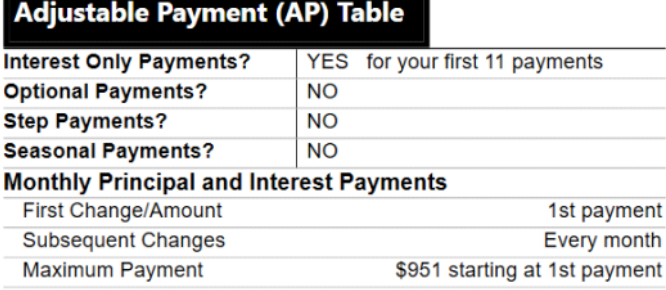

The standard Calculating Cash to Close table is used, because this is a first lien transaction with a seller.

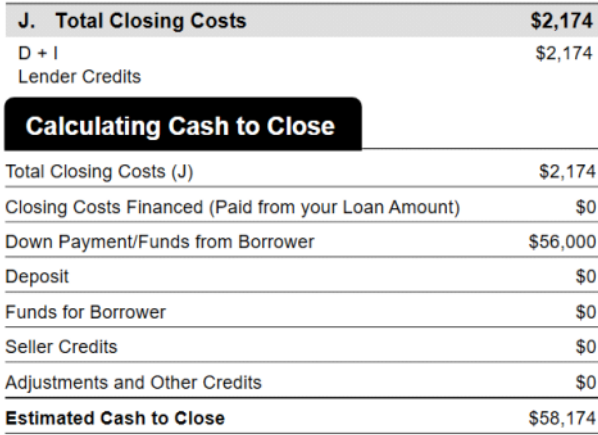

In this Loan Estimate example, the Down Payment/Funds from Borrower calculation is Sale Price (\$60,000) + Construction Costs (\$220,000) - Loan Amount (\$224,000).

The Closing Disclosure below discloses a change in (D) Total Loan Costs and the addition of a prorate of taxes from the seller to the borrower in section L.

Here the Down Payment/Funds from Borrower calculation is Sale Price of Property (\$60,000) + Construction Holdback (\$220,000) - Loan Amount (\$224,000). Construction Holdback and Construction Costs are separate entries. Construction Holdback is entered in the questions under Summaries of Transaction > Cash From Borrower > Due from Borrower > To Others.

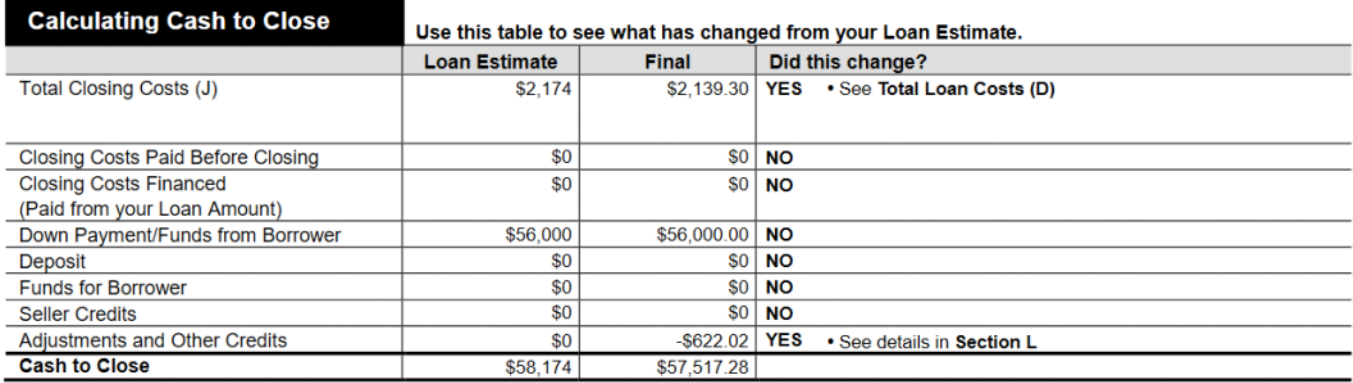

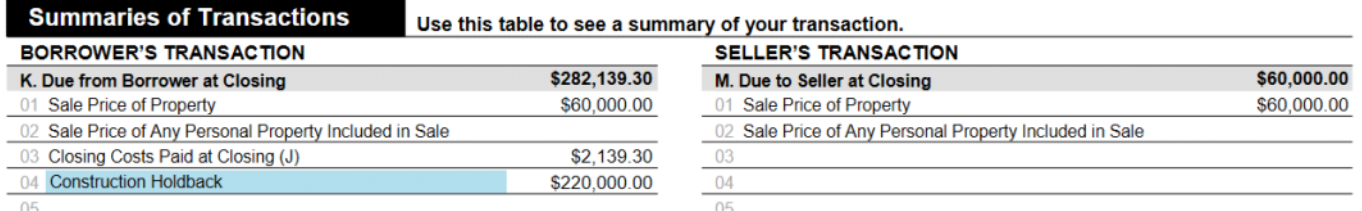